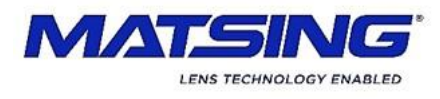

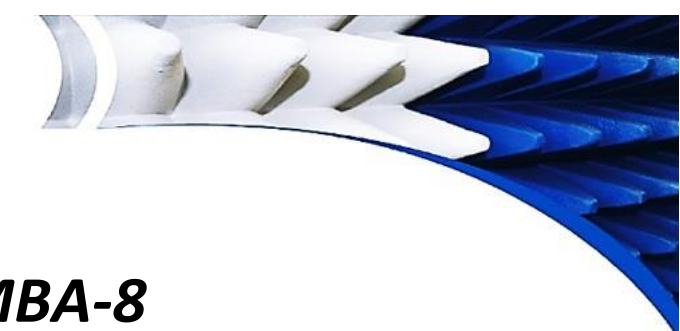

## *MS-MBA-8 RET Operation Manual*

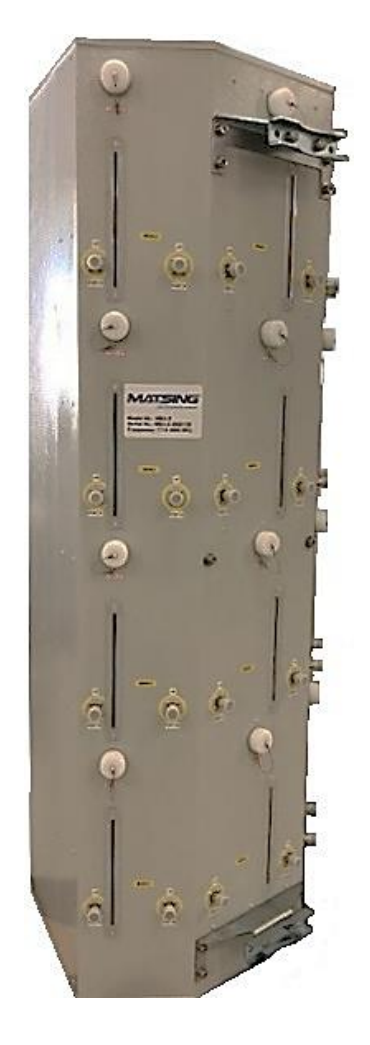

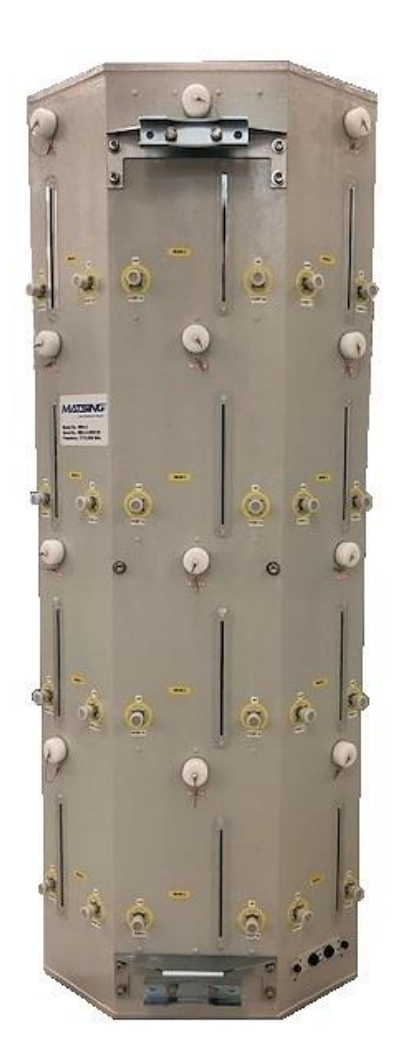

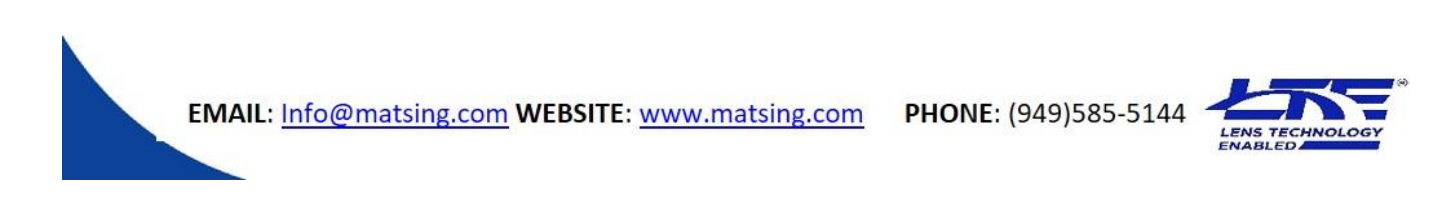

The **MS-MBA-8** antenna comes standard with an MDCU Controller and 10 motorized RET elements. Each motorized RET element control 2 ports +45/-45 of the respected beam.

*Factory default firmware for the MDCU Controller is MRET (Type 17), however SRET (Type 1) is available upon request.*

**BEAM 1 HB** 

Port 7 (+45°

 $\bullet$ ø

Port 161

ä,

Port 14 (-45°)  $\overline{\mathbf{a}}$  Port 5 (+45°)

ø

Port 12 (-45°) Port 3 (+45°)

ø  $\bullet$ 

 $\overline{\circ}$ 

 $\odot$ 

ø

ø

G

Port

ø

 $\odot$ 

Port 1 (+45") **x** Port 10 (-45°

 $\alpha$ 

 $\overline{\circ\circ}$ 

Group<sub>1</sub>

 $\odot$ 

 $\odot$ 

Group<sub>2</sub>

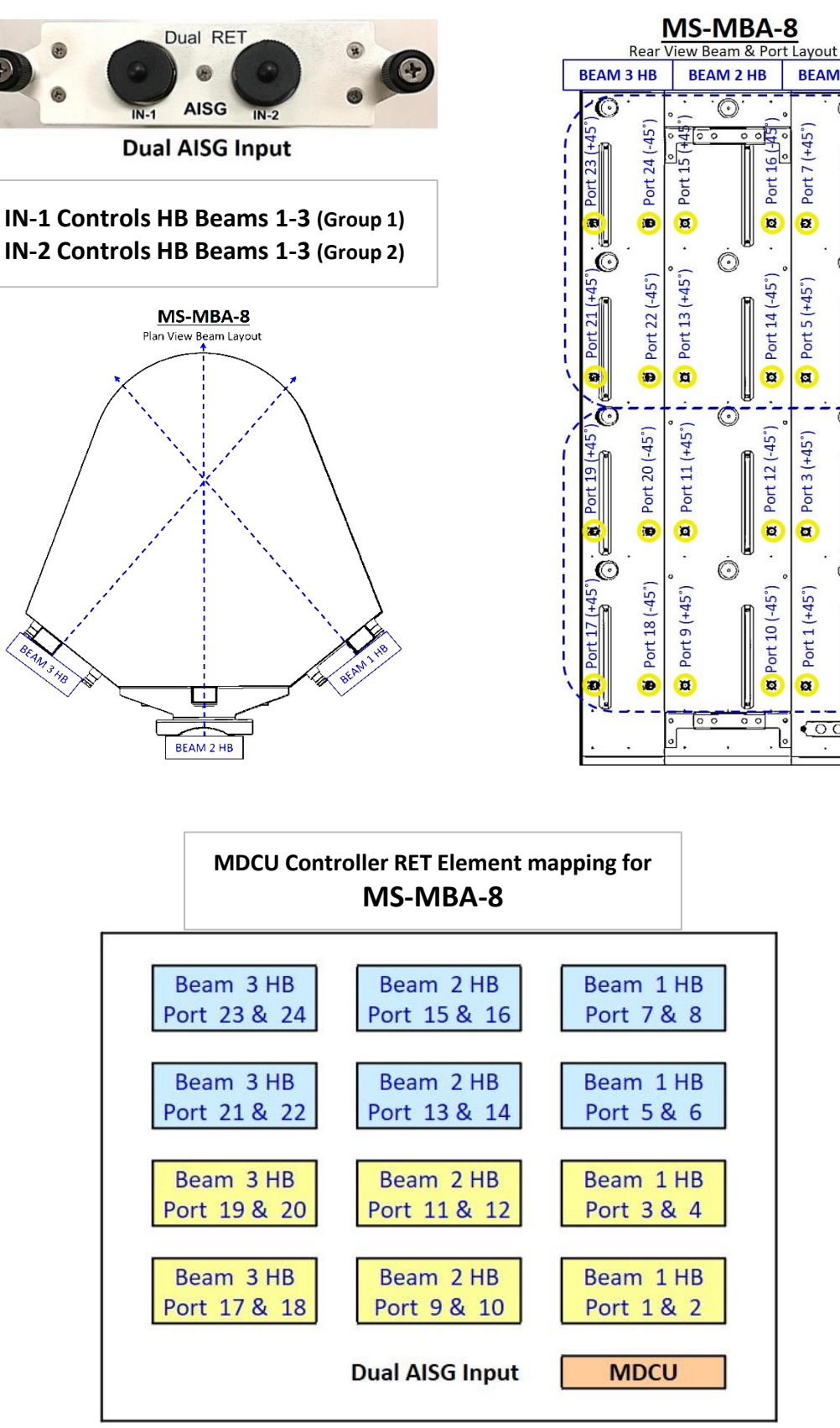

A standard **AISG 2.0** compliant cable (not included) is used to connect the **MDCU to the AISG interface control.** Once connected, use an **AISG 2.0** compliant Control software to perform a **Sub Unit SCAN** to identify the **MS-MBA-8** RET Elements.

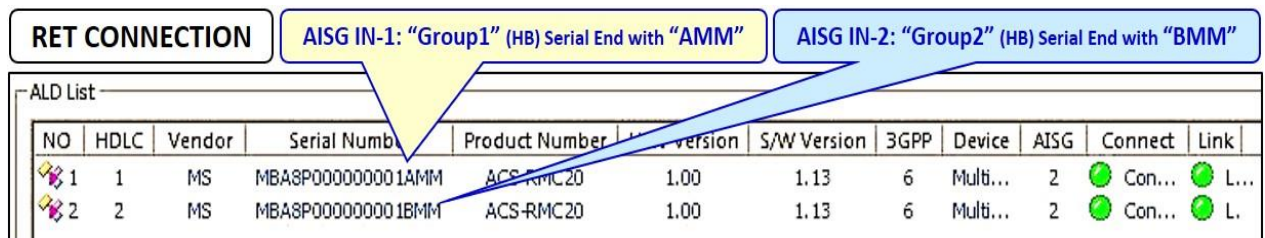

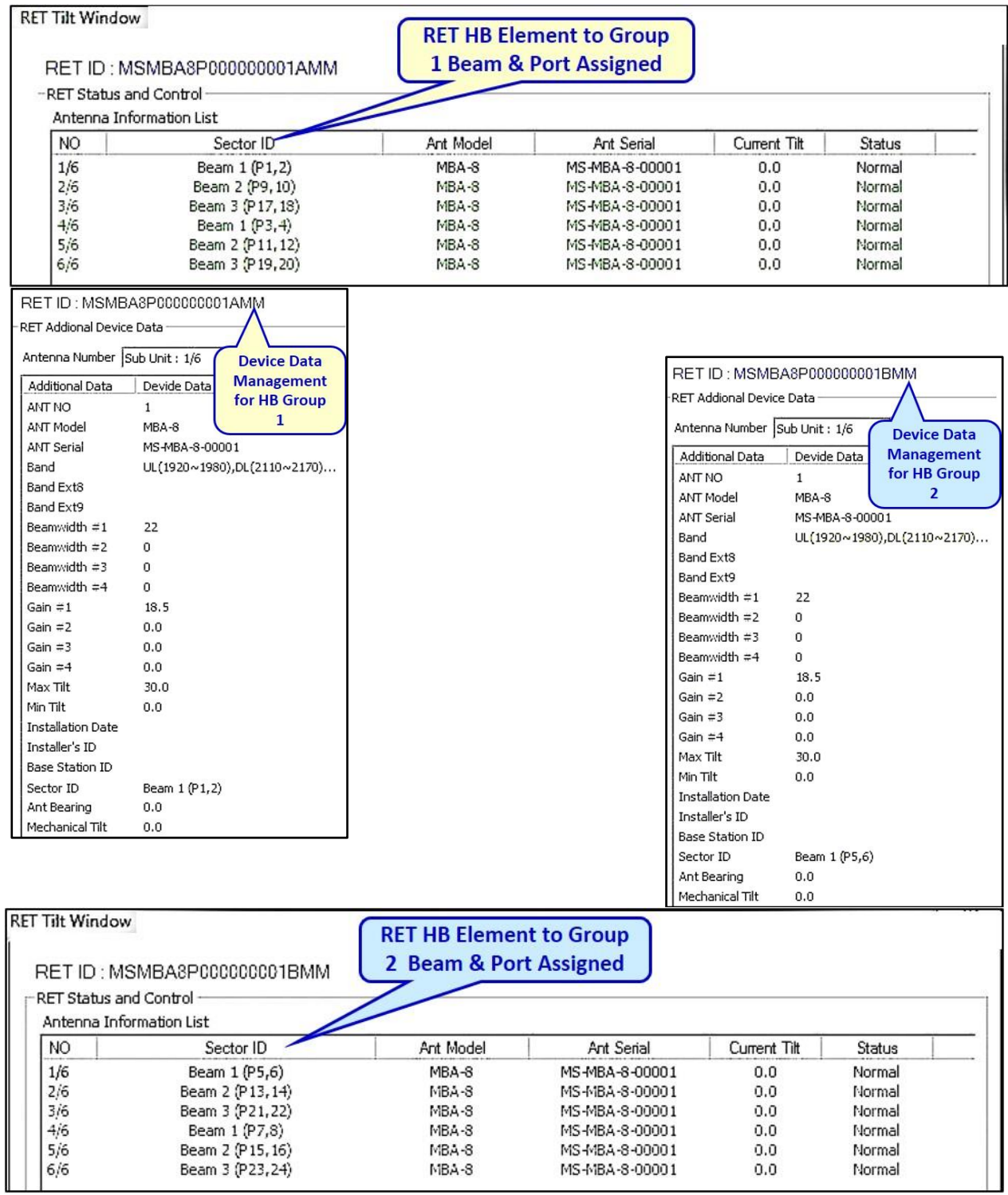

## **Calibration:**

Prior to use, RET Element calibration is required. Re-Calibration is also required if manual mode was used at any point to adjust tilt

During calibration, the RET Element will use an Upper & Lower har-stop to calibrate **0˚-30˚ (HB)** Degree range.

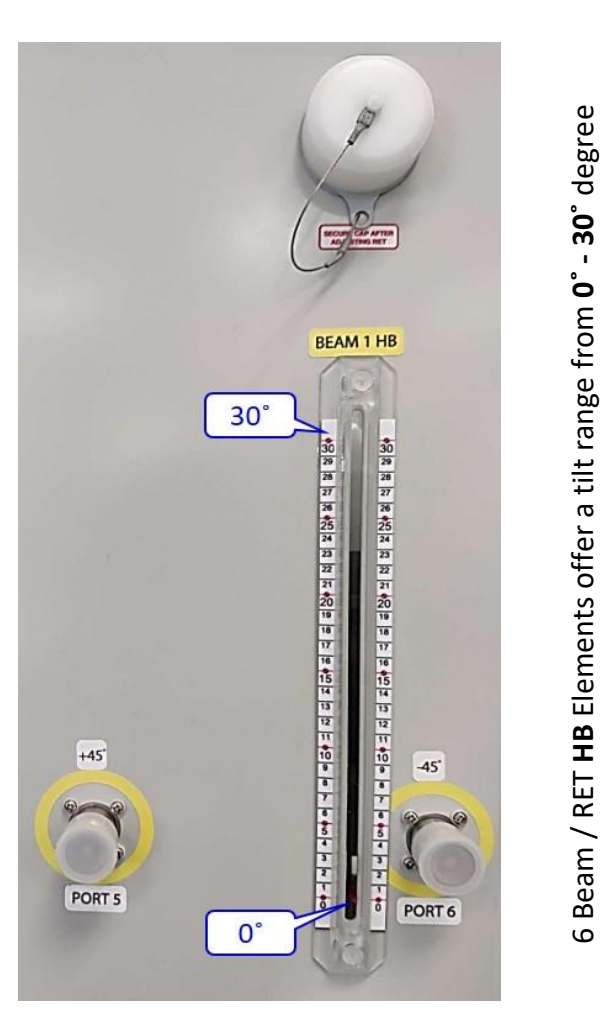

The current degree of tilt is indicated by the movable **RED MARKER TIP.**

## **Manual Mode**

The **MS-MBA-8** antenna offers a manual override option.

Step 1: Step 2: Step 2: Step 3:

**Unscrew/Screw the cap** for tilt adjustment process

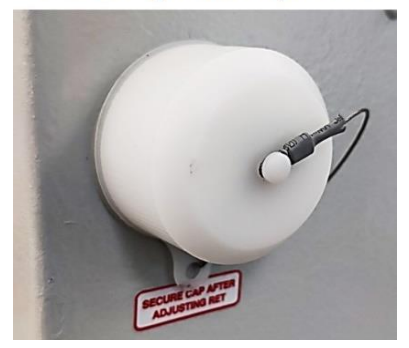

**Engaged with internal RET Motor position** 

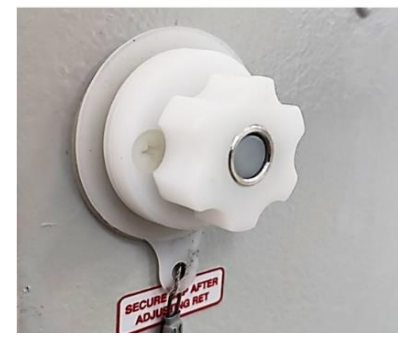

Pull knob out to disengaged **RET for tilt adjustment** 

independantly.

independantly.

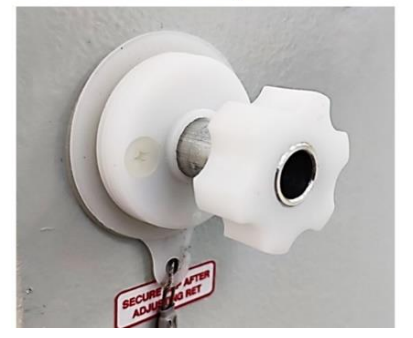